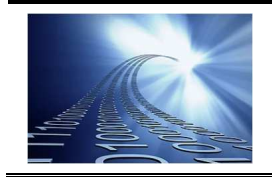

08

## **1 - PREAMBULE**

Les cartes réseau sont chargées mettre les informations à échanger sur le média pour la connexion au réseau IP. On les trouve notamment dans : les PC – les cartes d'extensions pour microcontrôleur, les extensions pour automates, …

## **2 - CARTE RESEAU ETHERNET**

Les cartes Réseau Ethernet (figure 1) utilisent un câble multipaire comme média. Ce câble possède 1 paire de fils pour l'émission depuis la carte (Tx+ et Tx-) et 1 paire de fils pour la réception sur la carte (Rx+ et Rx-) (un peu à l'image de la liaison série RS485). Selon la technologie Ethernet (10 base 2, 100 base 10, …), on ajoute ou pas encore 2 autres paires de fils.

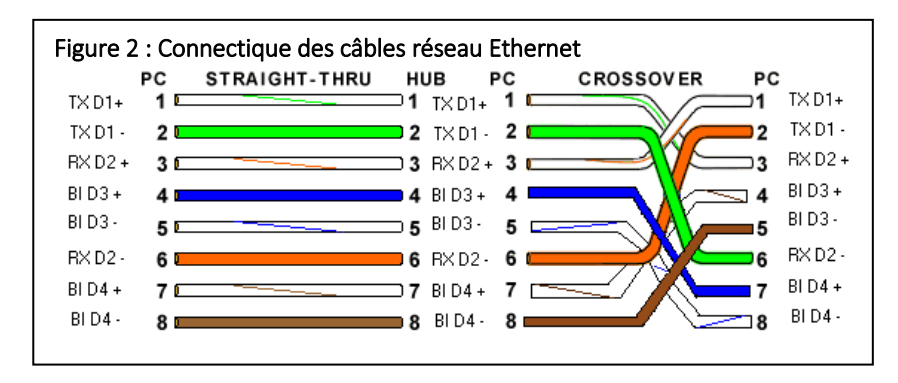

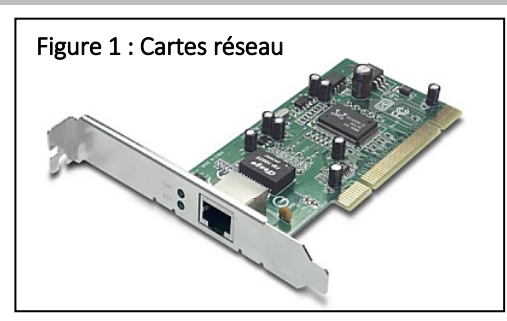

La figure 2 représente la connectique à appliquer selon le cas :

- 2 ordinateurs connectés directement => **câble** *croisé* (TX PC1 sur RX PC2 et inversement) ;
- un concentrateur (HUB ou SWITCH) est utilisé => **câble** *droit* (le concentrateur réalise le croisement).

## **3 - ADRESSE MAC – ADRESSE PHYSIQUE**

Afin de permettre l'échange d'informations entre 2 équipements distincts d'un même réseau, qui peut contenir d'autres équipements, il est nécessaire de nommer chaque carte réseau de façon unique (un peu à l'image du nom de famille et du prénom que vos parents vous ont donné). Cela permet de s'adresser de façon univoque à chaque équipement.

Le nom ainsi donné correspond à **l'adresse MAC (Medium Access Card)**.

Il s'agit d'un numéro donné à la carte par le constructeur de celle-ci, comportant **6 octets (48 bits)** (18,4.10<sup>18</sup> n° de cartes possibles) (exemple d'adresse MAC $1$ : 00:11:43:00:FB:01).

Ce numéro suit une convention internationale (Organizationally Unique Identifier) gérée par l'IEEE qui est décrite à la figure 2 :

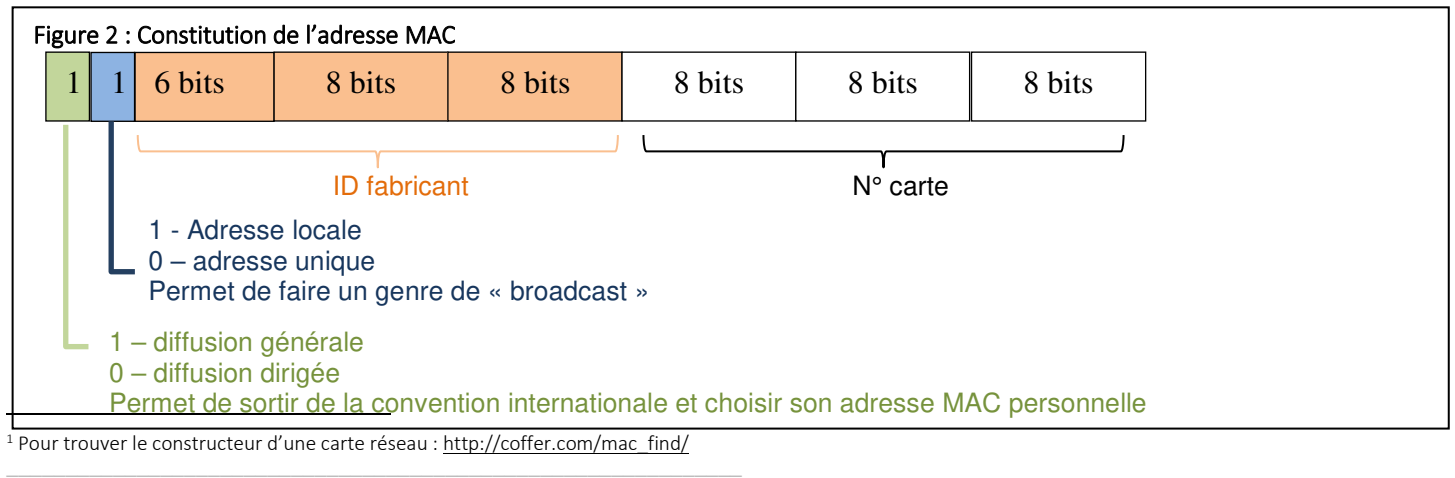

## **4 - ADRESSES IP – ADRESSE LOGIQUE**

Les adresses logiques (**adresse IP**) sont des adresses distribuées :

- de façon permanente, en dur par le concepteur du réseau ;
- ou automatiquement, par une machine spéciale sur le réseau (le serveur DHCP) dont c'est le travail.

Les adresses IP permettent :

- une interchangeabilité aisée des machines sur le réseau ;
- une création de réseaux logiques différents sur le même réseau physique (exemple : le VLAN Pédago et le VLAN Admin du lycée).

Les adresses IPv4 sont des adresses formées de *32 bits* (*4 octets (écrits en décimal))* soit *4,295 milliards d'adresses possibles*. Ainsi l'adresse IP du serveur du rectorat est 185.75.143.25.

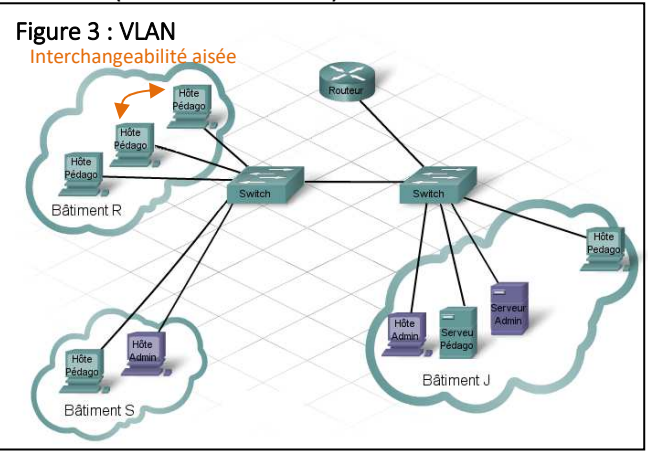

Actuellement le protocole des adresses est IP<sub>V4</sub>, mais nous allons passer en IP<sub>V6</sub> (soit des adresses sur 16 octets au lieu de 4 actuellement).

Afin de séparer les réseaux logiques sur le même réseau physique, on organise les adresses IP comme suit :

**Les adresses de classes A**, pour 128 réseaux permettent d'adresser 16777216 « équipements adressables ». Elles sont du type X. N. N. N où X peut être compris entre 1 et 126 et N compris entre 0 et 255.

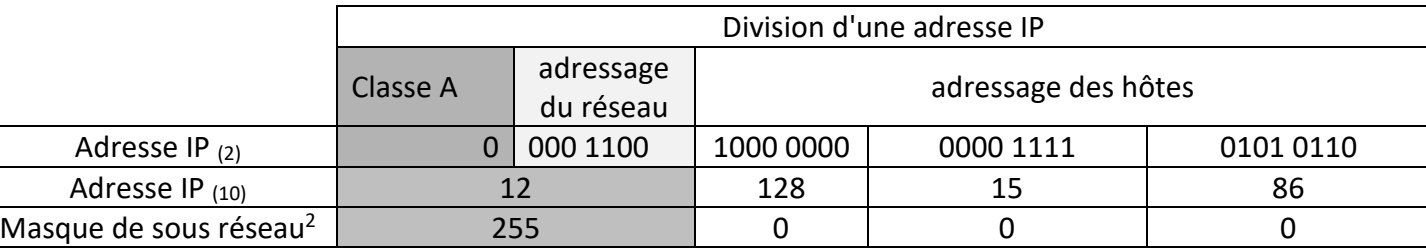

**Les adresses de classes B,** pour *16384* réseaux permettent d'adresser *65534* « équipements adressables ». Elles vont des adresses réseau 128.1.0.0 à 191.254.0.0.

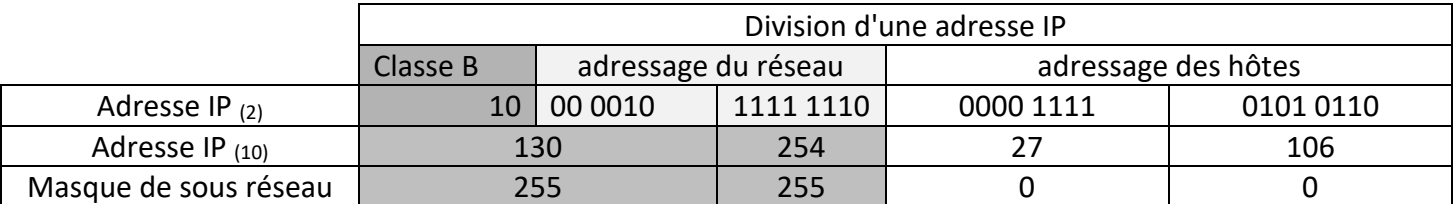

**Les adresses de classes C,** pour *2097152* réseaux permettent d'adresser *254* « équipements adressables ». Elles vont des adresses réseau 192.0.1.0 à 223.255.254.0.

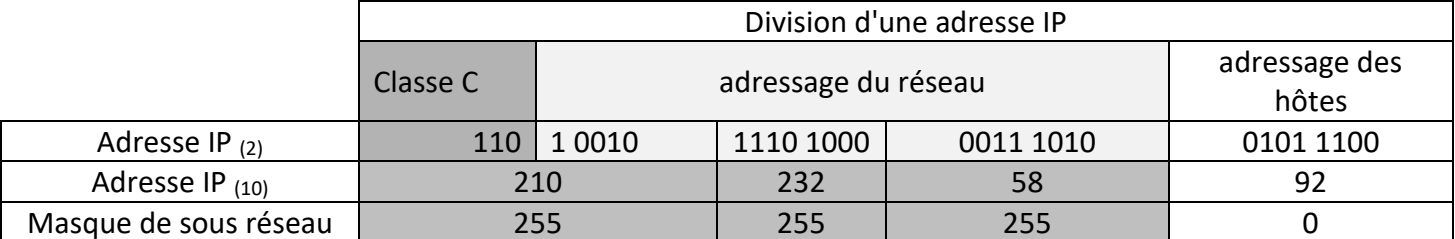

**Les classes D et E** sont des classes particulières.

\_\_\_\_\_\_\_\_\_\_\_\_\_\_\_\_\_\_\_\_\_\_\_\_\_\_\_\_\_\_\_\_\_\_\_\_\_\_\_\_\_\_\_\_\_\_\_\_\_\_\_\_\_\_\_\_\_\_\_\_\_\_

Lycée Chevalier d'Eon, TONNERRE | CG21092021

l.

<sup>&</sup>lt;sup>2</sup> Le masque de sous réseau permet en faisant un ET bit à bit avec l'adresse IP de retrouver le réseau auquel appartient la machine et son numéro